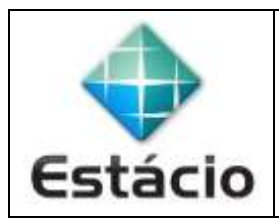

**PROFESSOR**: Daniel Caetano **DISCIPLINA**: CCE1596 – Mecânica dos Sólidos

## **INSTRUÇÕES**

- a) **Use seu caderno/fichário** para responder; o **exercício deve ser feito à mão**.
- b) No topo da folha, preencha o **código da disciplina**, **número da aula**, **seu nome** e **seu R.A**.
- c) Use o programa **Adobe Scan** para tirar fotos das páginas com a solução do exercício e gerar um **PDF**.
- d) Entregue o **PDF** gerado pelo **SAVA**.
- e) **NÃO** serão aceitos trabalhos após o prazo, fique atento;

## **QUESTÕES - AULA 10**

• **10.1)** Leia os exemplos 3.1 a 3.3 do Hibbeler, 7ª ed. e resolva: Sabendo que a leitura do extensômetro do avião antes de ser carregado era ε = 0,00100m/m e, depois do carregamento, passou a ser  $\varepsilon_f = 0.00243$ m/m, determine a carga acrescentada no avião entre a primeira e a segunda medida, em toneladas, sabendo que a área da seção transversal é 2200 $mm^2$  e E = 70GPa.

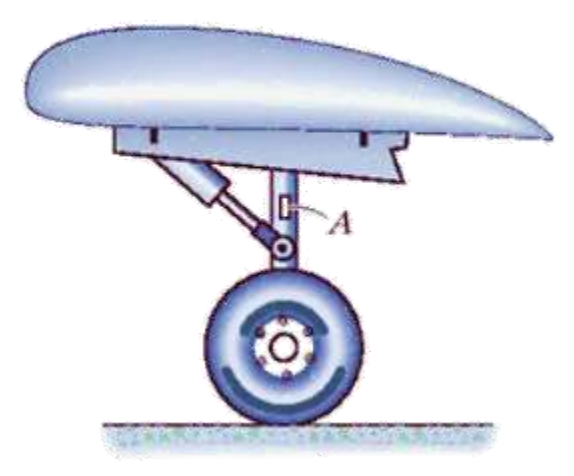